## SAP ABAP table OIO\_FS\_FGP {Field status groups}

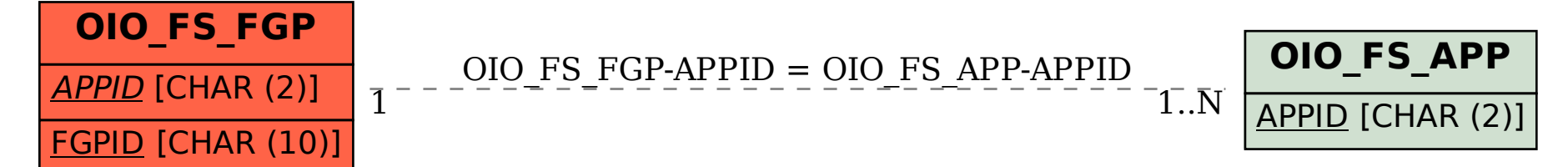